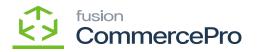

## **Stock Items**

you need to create a stock items or search for an existing stock items.

• The [Website] and [Default warehouse] should match with [Branch Wise Inventory Association].

| Acumatica                      | Search                                         | <u>ର</u> ତ                                            |                   |                                   |                     |                         |                 |               | Revision T<br>Products W | wo Products<br>elecale | 11/17/2023<br>12:35 AM | - 0        | 💄 admin ; | admin                                    |
|--------------------------------|------------------------------------------------|-------------------------------------------------------|-------------------|-----------------------------------|---------------------|-------------------------|-----------------|---------------|--------------------------|------------------------|------------------------|------------|-----------|------------------------------------------|
| Favorites                      | Stock Items<br>FANS - Fans                     |                                                       |                   |                                   |                     |                         |                 |               | D                        | IOTES ACTIVITIE        | S FILES CU             | STOMZATION | TOOLS -   | S                                        |
| 🕑 Data Views                   | 6 🕄 🧧 n                                        | + 8 0 - к                                             | $\langle \rangle$ | н …                               |                     |                         |                 |               |                          |                        |                        |            |           | 0                                        |
| Material Requirem              | Inventory ID:     Item Status:                 | FANS - Fans<br>Active                                 | ,p                | Product Workgro<br>Product Manage |                     | م<br>م                  |                 |               |                          |                        |                        |            | ^         | Page Vi                                  |
| Time and Expenses              | Description:                                   | Fans                                                  |                   |                                   |                     |                         |                 |               |                          |                        |                        |            |           |                                          |
| Finance                        | GENERAL PRICE/C                                | COST WAREHOUSES \$3 IM                                | AGES              |                                   |                     | MERCHANDISE             | CROSS-REFERENCE | RELATED ITEMS | REPLENISHMENT            | DEFERRAL               | GL ACCOUNTS            |            | 4         | 11 12 12 12 12 12 12 12 12 12 12 12 12 1 |
| \$ Banking                     | Template ID:<br>ITEM DEFAULTS<br>• Item Class: | ALLOTHER All Others                                   |                   | Base Unit     Sales Unit:         | FOO                 |                         |                 |               |                          |                        |                        |            |           | 6                                        |
| Payables                       | Website(s):<br>Type:                           | PRODWHOLE, SERVEAST, TEST                             | B                 | Purchase Unit:                    | EA                  |                         |                 |               |                          |                        |                        |            |           | Tipts<br>High                            |
| Receivables                    | Valuation Method:                              | Is a Kit<br>Average                                   | v                 | • +                               | X<br>Multiply/Divid | Conversion To Unit      |                 |               |                          |                        |                        |            |           | Case of                                  |
| Customization                  | Tax Category:     Posting Class:               | EXEMPT - Exempt Tax Category<br>AOL - All Other Items | 2 0<br>2 0        | > EA                              | Multiply            | Factor<br>1.000000 FOOT |                 |               |                          |                        |                        |            |           |                                          |
| Sales Orders                   | Lot/Serial Class:     Auto-Incremental Value   | NOTTRACKED - Not Tracked                              | P 0               | YARD                              | Multiply            | 3.000000 FOOT           |                 |               |                          |                        |                        |            |           |                                          |
| Purchases                      | Country Of Origin:<br>WAREHOUSE DEFAULT        | 9                                                     | Q                 | PHYSICAL INVER                    | NTORY               |                         |                 |               |                          |                        |                        |            |           |                                          |
| b Inventory                    | Default Warehouse:<br>Default issue From:      | R1S1 - Row 1 Shelf 1                                  | р ()<br>Р ()      | PI Cycle:<br>ABC Code:            |                     | م<br>م                  |                 |               |                          |                        |                        |            |           |                                          |
| Dashboards                     | Default Receipt To:                            | R1S1 - Row 1 Shelf 1                                  | P 0               | Movement Class                    |                     | xed ABC Code            | ,               |               |                          |                        |                        |            |           |                                          |
| Magento Connector              |                                                |                                                       |                   |                                   | DR                  | xed Movement Class      |                 |               |                          |                        |                        |            |           |                                          |
| Kensium License                |                                                |                                                       |                   |                                   |                     |                         |                 |               |                          |                        |                        |            |           |                                          |
| CommercePro                    |                                                |                                                       |                   |                                   |                     |                         |                 |               |                          |                        |                        |            |           |                                          |
| Your product is in trial model | Only two concurrent user                       | s are allowed.                                        |                   |                                   |                     |                         |                 |               |                          |                        |                        |            | AC        | TIVATE                                   |

## Stock Items

- Click on [Vendor] tab, you will be navigated to a new screen.
- Click on [+] icon under general.
- Search for [Vendor ID].
- Enter the [Quantity at Vendor].
- Enter the [Available for Sale (%)].
- Select [Inventory Updated Date].
- Enter [Days to Keep Inventory].
- Click on [Save].

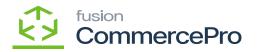

| Acumatica                                                                  | Search                         |          | ্ ৩             |                                        |        |            |                |                           |                       |                             |                              |                              | Revision Ty<br>Products Wh | vo Products vo              | 11/17/20                         |                       |                      | 💄 admin | admin         |
|----------------------------------------------------------------------------|--------------------------------|----------|-----------------|----------------------------------------|--------|------------|----------------|---------------------------|-----------------------|-----------------------------|------------------------------|------------------------------|----------------------------|-----------------------------|----------------------------------|-----------------------|----------------------|---------|---------------|
| Favorites                                                                  | Stock Items<br>FANS - Fans     |          |                 |                                        |        |            |                |                           |                       |                             |                              |                              | DN                         | OTES ACTIV                  | mes Piles                        | CUSTON                | AZATION              | TOOLS . | A.            |
| Data Views                                                                 | <b>6</b> 0 0                   | • + I    | 0 - к           | < > > ···                              |        |            |                |                           |                       |                             |                              |                              |                            |                             |                                  |                       |                      |         | 1             |
| Material Requirem                                                          | Inventory ID:     Item Status: | FANS - F |                 | Product Workgroup:<br>Product Manager: |        |            |                | р<br>Q                    |                       |                             |                              |                              |                            |                             |                                  |                       |                      | ^       | Pa            |
| Time and Expenses                                                          | Description:                   | Fans     |                 |                                        |        |            |                |                           |                       |                             |                              |                              |                            |                             |                                  |                       |                      |         | H Sector      |
| Finance                                                                    |                                |          | AREHOUSES S3 II | MAGES VENDORS ATTRIB                   | UTES M | ERCHANDISE | • PA           | CKAGING                   | CROSS-REFER           | IENCE I                     | RELATED ITEM                 | S REPLEM                     | ISHMENT                    | DEFERRAL                    | GL ACCOUNT                       | 15                    |                      | 2       | =             |
| \$ Banking                                                                 | 0 + X<br>B 0 D Act             | Default  | * Vendor ID     | Vendor Name                            | Locar  | Warehous   | *Purch<br>Unit | Vendor<br>Inventory<br>ID | Quantity<br>At Vendor | Available<br>For<br>Sale(%) | Inventory<br>Updated<br>Date | Days To<br>Keep<br>Inventory | Lead Time<br>(Days)        | Add. Lead<br>Time<br>(Days) | Min.<br>Order<br>Freq.<br>(Days) | Min.<br>Order<br>Gty. | Max<br>Order<br>Gty. | Let :   |               |
| Payables                                                                   | > • • •                        | Ø        | AASERVICES      | AA Services                            | MAIN   |            | EA             |                           | 150.00                | 5.00                        | 11/17/2023                   | 2                            |                            | 0                           | 0                                | 0.00                  | 0.00                 |         | Transi<br>Har |
| <ul> <li>Customization</li> <li>Sales Orders</li> <li>Purchases</li> </ul> |                                |          |                 |                                        |        |            |                |                           |                       |                             |                              |                              |                            |                             |                                  |                       |                      |         |               |
| Inventory                                                                  |                                |          |                 |                                        |        |            |                |                           |                       |                             |                              |                              |                            |                             |                                  |                       |                      |         |               |
| Dashboards                                                                 |                                |          |                 |                                        |        |            |                |                           |                       |                             |                              |                              |                            |                             |                                  |                       |                      |         |               |
| Magento Connector                                                          |                                |          |                 |                                        |        |            |                |                           |                       |                             |                              |                              |                            |                             |                                  |                       |                      |         |               |
| Kensium License                                                            |                                |          |                 |                                        |        |            |                |                           |                       |                             |                              |                              |                            |                             |                                  |                       |                      |         |               |
|                                                                            |                                |          |                 |                                        |        |            |                |                           |                       |                             |                              |                              |                            |                             |                                  |                       |                      | _       |               |
| CommercePro                                                                | 4                              | _        | _               |                                        |        |            |                |                           |                       |                             |                              |                              |                            |                             |                                  |                       |                      |         |               |

Stock Items